#### Morecomplicatedeects Or, more generally: interactions between covariates? ## Estimate Std. Error t value Pr(>|t|) wanted to use later to use later the count  $\sim$  telephone and the count  $\sim$ Extras<br>and<br>advanced topics<br>and<br>advanced topics<br>and<br>advanced topics Construct 2D basis from 2  $\mathbf{1}$  marginal 100  $\mathbf{1}$  ,  $\mathbf{1}$  , Extras<br>
and<br>
advanced topics<br>
advanced topics<br>
advanced topics Extras<br>
and<br>
advanced topics<br>
advanced topics  $H_{\rm eff}$  or  $W_{\rm eff}$  is a discrete subset of  $W_{\rm eff}$  in  $W_{\rm eff}$  is a discrete subset of  $W_{\rm eff}$ Extras<br>
and<br>
advanced topics<br>
advanced topics k=c(3,5): per basis, in order (total ), in order (total ), in order (total ), in order (total ), in order (to<br>, in order (total ), in order (total ), in order (total ), in order (total ), in order (total ), in order (to portance contro Extras<br>
and<br>
advanced topics<br>
advanced topics<br>
advanced topics dsm(count = dsm(count = ti(Depth) + ti(SST), year, d=c(2, 1)) gives x, year, d=c(2, 1)) gives x, year, d=c(2, <br>The (2, 1) gives x, year, d=c(2, 1) gives x, year, d=c(2, 1) gives x, year, d=c(2, 1) gives x, year, d=c(2, 1) observation.data=obs, segment.data=segs, simpler basis, even knot placement advanced top<br>-20.43370.2868-71.25F<br>Family-Extras<br>and<br>advanced topics<br>ti() Extras<br>
and<br>
advanced topics<br>
advanced topics  $\blacksquare$  and bases above) defined by an operator  $\blacksquare$ Extras<br>
and<br>
advanced topics<br>
advanced topics When when using tight the match using the match using the match up the match up to match using the match up to and<br>dvanced topics<br>discrete the control of the control of the control of the control of the control of the control of the control<br>discrete the control of the control of the control of the control of the control of the cont Extras<br>
and<br>
advanced topics<br>
advanced topics **think** about what these models mean Extras<br>
and<br>
advanced topics<br>
advanced topics<br>
advanced topics Terms like s(Depth, by=year) change the smooth by also software s( $\alpha$  bs="fs") (lots of ways to specify) (lots of ways to specify) (lots of ways to specify) ( and<br>vanced topics<br>discrete the state of the state of the state of the state of the state of the state of the state of the state<br>discrete the state of the state of the state of the state of the state of the state of the sta Extras<br>
and<br>
advanced topics<br>
advanced topics Primitive way to do this in dsm availability= for each segment  $\mathbf{r}$  . The count models  $\mathbf{r}$  is a count models of count models  $\mathbf{r}$ Active research area! and<br>dvanced topics<br>discrete the set of the set of the set of the set of the set of the set of the set of the set of the set of th<br>discrete the set of the set of the set of the set of the set of the set of the set of the se Extras<br>
and<br>
advanced topics<br>
advanced topics and<br>advanced topics<br>interventions<br>of the multiples of the multiples of the multiples of the multiples of the multiples of the multiples of the<br> $\frac{1}{\sqrt{2}}$ Extras<br>
and<br>
advanced topics<br>
advanced topics Again, next dsm release allows this 20 Finally... Extras<br>
and<br>
advanced topics<br>
advanced topics DenMod project has produced lots of methodology Society for Marine Mammalogy meeting December and<br>vanced topics<br>and topics<br>and the strategies of the strategies of the strategies of the strategies of the strategies of the strategies of the strategies of the strategies of the strategies of the strategies of the strat za dia and and advanced topics of the state of the state of the state of the state of the state of the state o<br>control of the state of the state of the state of the state of the state of the state of the state of the state Extras<br>
and<br>
advanced topics<br>
advanced topics<br>
advanced topics where is the saturated state is the saturated in the saturated in the saturated and is the saturated and is the likelihood of our model. = −2(l − l) What should the model make of this? sall folks! and So are we making fair comparisons? Extras<br>
and<br>
advanced topics<br>  $\sum_{\substack{\text{by of }\\ \text{rows}}}$ Problem: for different models (with different numbers of zero counts twice and then one large count. parameters) is different  $A = \frac{1}{2} \int_{0}^{2\pi} \frac{1}{\sqrt{2}} \, \mathrm{d}x$  is simpler and easier to think about  $\frac{1}{2} \int_{0}^{2\pi} \frac{1}{\sqrt{2}} \, \mathrm{d}x$ Extras<br>
and<br>
advanced topics<br>
advanced topics Revisiting the same place multiple times, we might get with the advanced topics to average and the strike to average  $\alpha$ and<br>advanced topics<br>and<br>and<br>and topics Extras<br>
and<br>
nced topics<br>
1

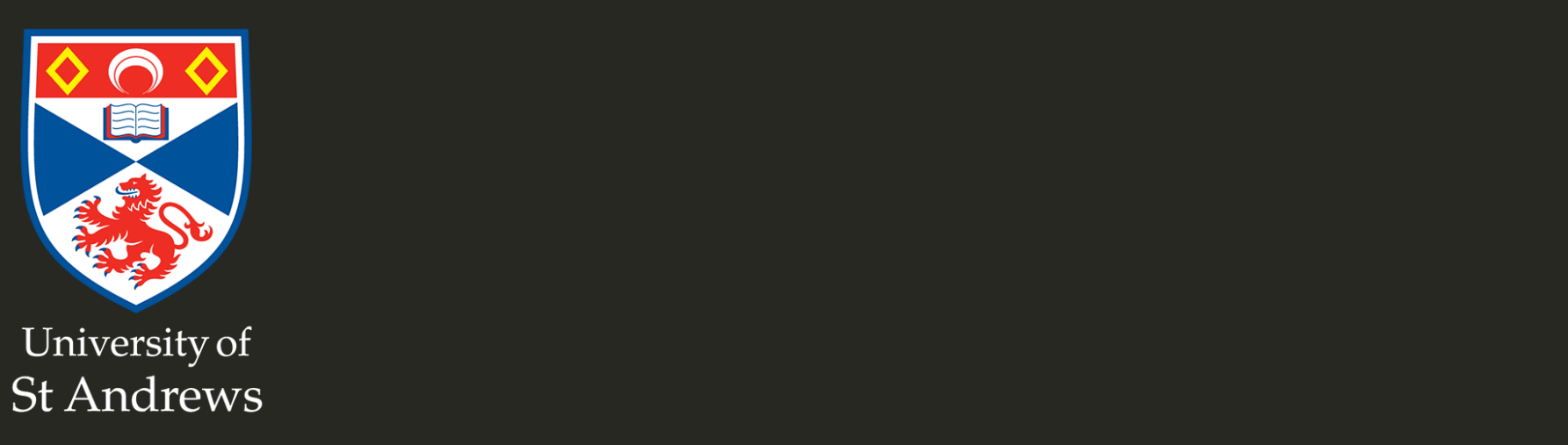

#### More complicated effects

# s(x,y) doesn 'talways work

- Only works for bs="tp" or bs="ts"
- Covariates are isotropic
- What if we wanted to use lat/long?
- Or, more generally: interactions between covariates?

# Enter te()

- We can built interactions using te()
- Construct 2D basis from 2 1D bases
- $\odot$  "marginal 1Ds, join them up"

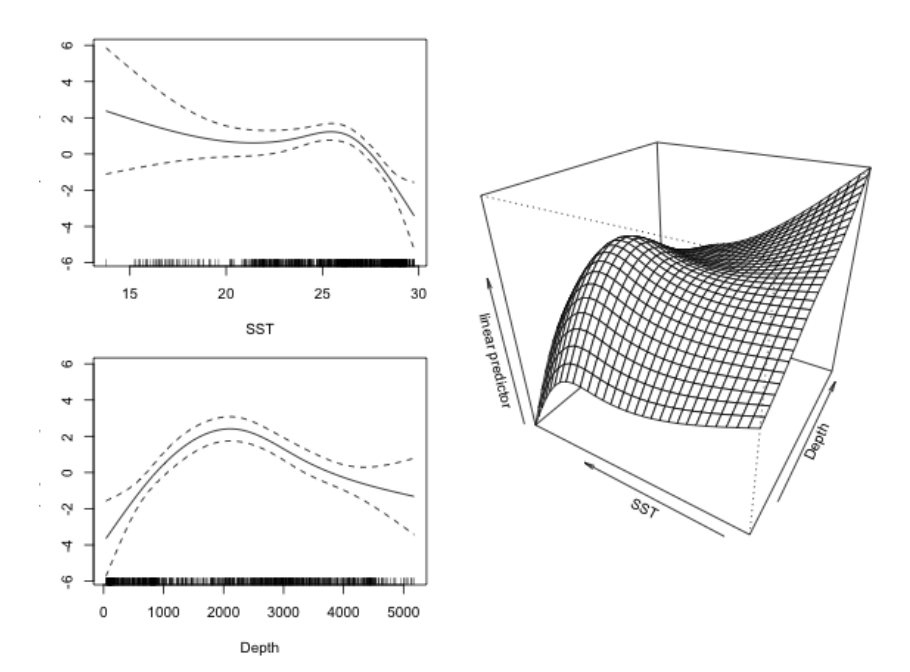

# Using te()

```
Just like s():
```

```
dsm_te <- dsm(count ~ te(Depth, SST),
              ddf.obj=df_hr,
              observation.data=obs, segment.data=segs,
              family=tw())
```
#### summary

```
##
## Family: Tweedie(p=1.282)
## Link function: log
##
## Formula:
## count ~ te(Depth, SST) + offset(off.set)
##
## Parametric coefficients:
## Estimate Std. Error t value Pr(>|t|)
## (Intercept) -20.3862 0.2831 -72.02 <2e-16 ***
## ---
## Signif. codes:
## 0 '***' 0.001 '**' 0.01 '*' 0.05 '.' 0.1 ' ' 1
##
## Approximate significance of smooth terms:
## edf Ref.df F p-value
## te(Depth, SST) 11.79 14.03 7.104 <2e-16 ***
# # ---## Signif. codes:
## 0 '***' 0.001 '**' 0.01 '*' 0.05 '.' 0.1 ' ' 1
##
## R-sq.(adj) = 0.117 Deviance explained = 36.6%
## -REML = 387.64 Scale est. = 4.5541 n = 949
```
## Things to fiddle with

- Setting  $k = 2$  ways:
	- k=5: 5 for all covariates (total  $5 * 5 = 25$ )

 $k=c(3,5)$ : per basis, in order (total  $3 * 5 = 15$ )

• Setting  $bs = 2$  ways:

bs="tp": tprs for all bases

bs=c("tp" , "tp"): tprs per basis

# Pulling te() apart: ti()

- Can we look at the components of the te()
- te(x, y) = ti(x, y) + ti(x) + ti(y)

```
dsm_ti <- dsm(count ~ ti(Depth, SST) + ti(Depth) + ti(SST),
                       ddf.obj=df_hr,
                       observation.data=obs, segment.data=segs,
                       family=tw())
```
#### summary

```
##
## Family: Tweedie(p=1.281)
## Link function: log
##
## Formula:
## count ~ ti(Depth, SST) + ti(Depth) + ti(SST) + offset(off.set)
##
## Parametric coefficients:
## Estimate Std. Error t value Pr(>|t|)
## (Intercept) -20.4337 0.2868 -71.25 <2e-16 ***
## ---
## Signif. codes:
## 0 '***' 0.001 '**' 0.01 '*' 0.05 '.' 0.1 ' ' 1
##
## Approximate significance of smooth terms:
## edf Ref.df F p-value
## ti(Depth, SST) 2.295 2.794 2.068 0.124
## ti(Depth) 3.477 3.817 16.905 < 2e-16 ***
## ti(SST) 3.175 3.505 8.492 4.08e-06 ***
## ---## Signif. codes:
## 0 '***' 0.001 '**' 0.01 '*' 0.05 '.' 0.1 ' ' 1
##
\## R-sq.(adj) = 0.114 Deviance explained = 36%
```
9 / 28

### Space x time

- We had a 2d spatial model, add time?
	- $\circ$  te(x, y, year)?
- d= groups covariates
	- $\circ$  te(x, y, year, d=c(2, 1)) gives x, y smooth and year smooth tensor
- (Assuming default k= and bs= for bases above)

# Fiddling

- Often fewer temporal replicates
	- $\circ$  Fewer years than unique locations
	- $\circ$  k= smaller for temporal covariate?
- Use cubic spline basis for time?  $\circ$  simpler basis, even knot placement
- When using  $t_i()$  arguments (k, bs) need to match up between terms
	- $\circ$  if k=3 for Depth in one term it needs to be that in all terms

#### Other effects

### Random effects

- "Simple" random slope/random intercept models
- $\bullet$  s(..., bs="re")
- **think** about what these models mean

#### Factor-smooth interactions

- What if we only have a few "years"?
- What if we don't think the "years" are smooth? (Before/after?)
- Terms like s(Depth, by=year) change the smooth by year
- also s(Depth, year, bs="fs") (lots of ways to specify)
- see [Pedersen et al. \(2019\)](https://peerj.com/articles/6876/) for more on these models

## Availability

## Availability

- Is an animal *available* to be detected
- e.g., diving marine mammals
- Primitive way to do this in dsm
- availability= for each segment (only for count models)
- Active research area!

# g(0), MRDSetc

## Mark-recapture distance sampling

- Will be able to include these models in next dsm release
- Only independent observer ("io") and trial ("trial") modes supported
- [Example here](https://github.com/densitymodelling/nefsc_fin_mrds_dsm)

### Combining multiple surveys

## Combining multiple surveys

- What about combining aerial/shipboard data?
- Different detection functions
- Again, next dsm release allows this
- [Fitting complicated models](https://github.com/densitymodelling/nefsc_fin_mrds_dsm) example

# Finally...

#### Recent developments

- New dsm out in the next few weeks!
- [Fitting DSMs in JAGS/Nimble](https://github.com/densitymodelling/nimble_scrubjay)
- [DenMod project](https://synergy.st-andrews.ac.uk/denmod/about/) has produced lots of methodology
- Society for Marine Mammalogy meeting December

#### Extra bits

#### Deviance explained, explained

### Deviance explained, explained

- Avoid  $\boldsymbol{R}^2$  (see [these notes](https://www.stat.cmu.edu/~cshalizi/mreg/15/lectures/10/lecture-10.pdf) for more info)
- But what about deviance explained? $\text{First, what is it?} \qquad \qquad \begin{aligned} D = -2(l_s l) \end{aligned}$
- First, what is it?

$$
D=-2(l_s-l)
$$

where  $\mathcal{L}_s$  is the *saturated* log likelihood and  $\mathcal L$  is the likelihood of our model.

- Saturated means the "best" model we can get, one parameter per data point.
- So meaning is it's relative to the best we can do *for this model*

### Deviance explained, explained

mgcv reports "Deviance explained" as a percentage

 $D_{\%} = 100(l_s - l)l_s$ 

- Problem: for different models (with different numbers of  $\frac{1}{2}$  responsives that the first
- So are we making fair comparisons?
- AIC is simpler and easier to think about!

[More info on deviance for GAMs](https://stats.stackexchange.com/a/191235)

## More difficulties with explanatory power

- Low (<60%) deviance is common. But why?
- Sampling a temporally variable system
- Revisiting the same place multiple times, we might get zero counts twice and then one large count.
- What should the model make of this?
- Without explicit temporal model, it tries to average
- So prediction will be a "medium" count, bad prediction for the zeros and the large counts
- No one is happy!
- See observed vs. expected diagnostics etc

## That' sall folks!